### *Esercizio no.1 ▄ soluzione a pag.5*

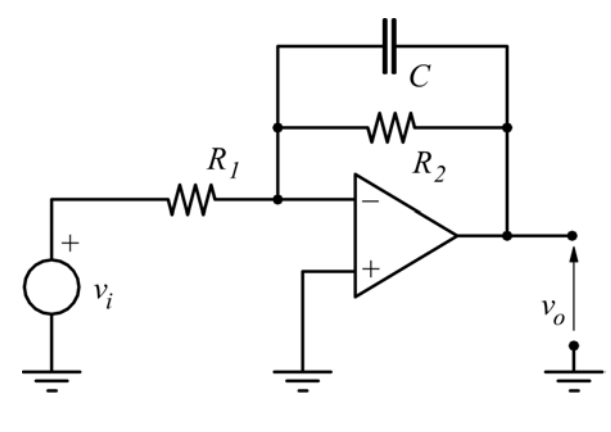

*Esercizio no.2 ▄ soluzione a pag.6* 

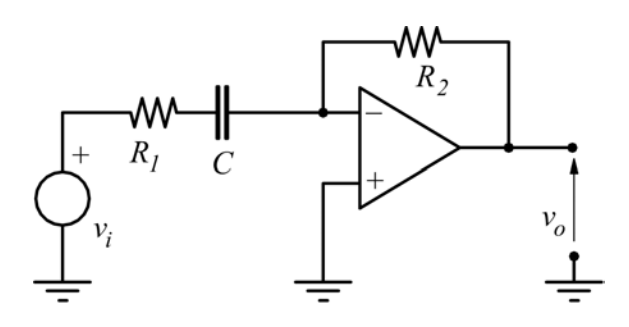

*Progettare un filtro passa-alto del I° ordine con rapporto di amplificazione K*=10 e frequenza di taglio f<sub>T</sub>=20kHz *usando la resistenza di reazione R2=10k*Ω*.,* 

*Si vuole realizzare un filtro passa-basso del I° ordine con rapporto di amplificazione K=20* 

*usando la resistenza di reazione R2=10k*Ω*..* 

*e frequenza di taglio f<sub>T</sub>=10kHz* 

*Dimensionare i componenti.* 

*Progettare un filtro passa-banda del I° ordine con rapporto di amplificazione K=5 e frequenze di taglio fi=100Hz ed fs=100kHz usando la resistenza di reazione R2=10k*Ω*.* 

*Progettare un filtro passa-basso del primo ordine cono f<sub>T</sub>*=10kHz ed  $R_2$ =8K $\Omega$ *con amplificazione in banda piatta |K|=5. Il segnale di ingresso vale: Vi=3sin103 t V è affetto da rumore Vn=50sin106 t mV.Calcola:* 

*- I componenti R1 e C* 

- *Il rapporto segnale/rumore in ingresso*
- *Il rapporto segnale/rumore in uscita*

*Esercizio no.3 ▄ soluzione a pag.7* 

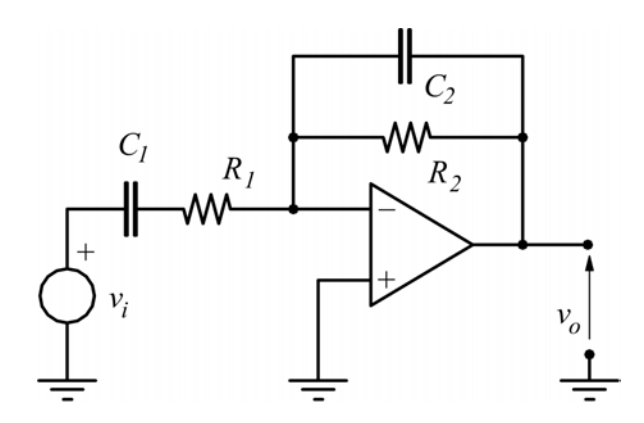

*Esercizio no.4 ▄ soluzione a pag.8* 

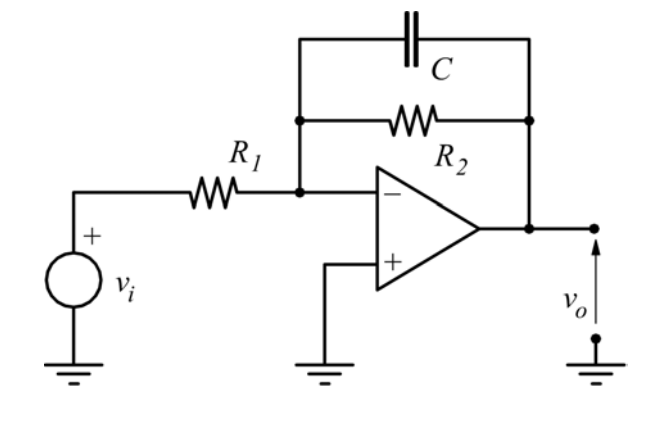

# *Esercizio no.5 ▄ soluzione a pag.9*

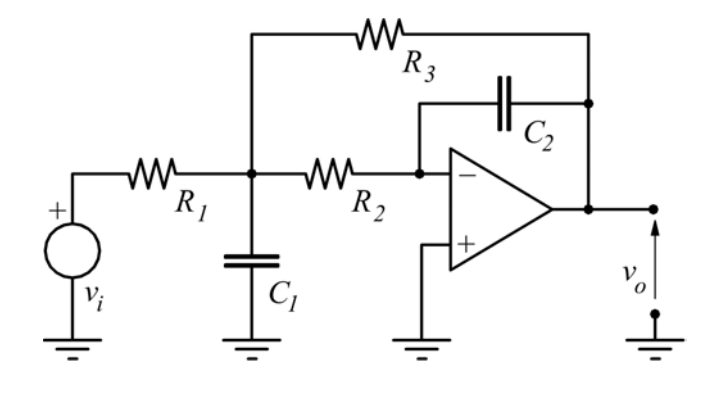

*Progettare un filtro passa-bassi di Butterworth con circuito a retroazione multipla con frequenza di taglio*  $f_T = IkHz$ *ed amplificazione in banda |K|=12 con il condensatore*  $C_2 = 1$  *nF.* 

# *Esercizio no.6 ▄ soluzione a pag.9*

 $W_{R_I}$ 11  $\overline{C_2}$  $C<sub>1</sub>$  $R_{\rm 2}$  $v_o$ w٧  $R_B$ 

*Nel filtro passa-alto VCVS si ha R1=R2=R=10k*Ω*; RA=22k*Ω*.*   $C_1 = C_2 = C = 10nF$ .

Calcola R<sub>B</sub> in modo che venga *soddisfatta la condizione di Butterworth.* 

*Calcola, inoltre, la frequenza di taglio del filtro.* 

*Esercizio no.7 ▄ soluzione a pag.10* 

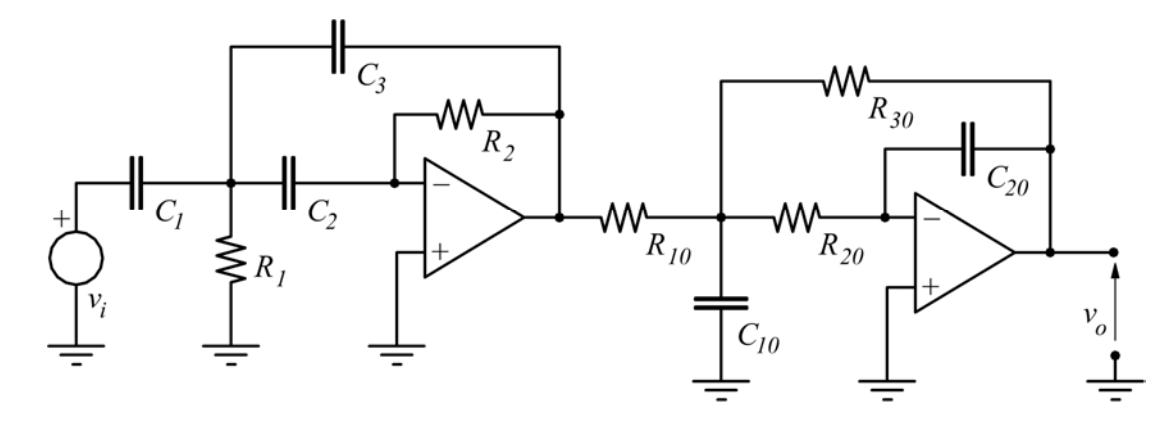

*Progettare un filtro passa-banda con pulsazioni ti taglio* ω *i=102 r/s e* ω *s=105 r/s con guadagno a centro banda di 40dB, usando due filtri (passa-basso e passa-alto) a reazione multipla, disposti in cascata.* 

### *Esercizio no.8 ▄ soluzione a pag.11*

*Progettare un filtro passa-basso a retroazione multipla alla Chebyshev con* ξ*=0,2. Si vuole una amplificazione in banda piatta K=10 con pulsazione naturale*  $\omega_n = 125$ *, 6krad/s. Assumere C2=1nF. Calcolare:* 

*- Tutti i restanti componenti* 

*- L'amplificazione massima |T(j*ω*)|max in corrispondenza del picco di risonanza.*

# *Esercizio no.9 ▄ soluzione a pag.11*

*Calcola il guadagno e la frequenza di taglio di un filtro attivo passa-basso a retroazione multipla, sapendo che:* 

 $R_1 = 21k\Omega$   $R_2 = 1,2k\Omega$   $R_3 = 0,21M\Omega$   $C_1 = 0,1 \mu F$   $C_2 = 1 nF$ 

# *Esercizio no.10 ▄ soluzione a pag.12*

*Determina la funzione di trasferimento di un filtro passa-basso alla Butterworth con guadagno*   $12dB$  e frequenza di taglio  $f_T = 2000Hz$ .

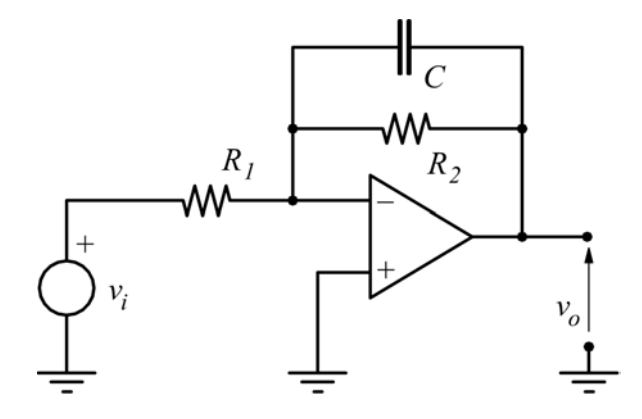

*Si vuole realizzare un filtro passa-basso del I° ordine con rapporto di amplificazione K=20*   $e$  *frequenza di taglio*  $f_T = 10kHz^2$ *usando la resistenza di reazione R2=10k*Ω*.* 

# *Esercizio no.1:soluzione*

*Dal circuito illustrato si ricava:* 

$$
T(s) = -\frac{R_2 \sqrt{\frac{l}{sC}}}{R_1} = -\frac{R_2}{R_1} \cdot \frac{l}{(1 + sCR_2)}
$$
 in regime sinusoidal

$$
T(j\omega) = -\frac{R_2}{R_1} \cdot \frac{1}{(1 + j\omega C R_2)}
$$

*la frequenza di taglio si ha in corrispondenza dell'unico polo:* 

$$
j\omega = -\frac{l}{R_2C} \longrightarrow |\omega_T| = \frac{l}{R_2C} \longrightarrow f_T = \frac{l}{2\pi R_2C} \qquad da \text{ cui}
$$

$$
C = \frac{1}{2\pi R_2 f_T} = \frac{1}{2\pi 10^4 \cdot 10^4} = 1,59 \text{ nF}
$$

 *dato che* 

$$
K = \frac{R_2}{R_1} \longrightarrow R_1 = \frac{R_2}{K} = \frac{10}{20} = 0.5 k\Omega
$$

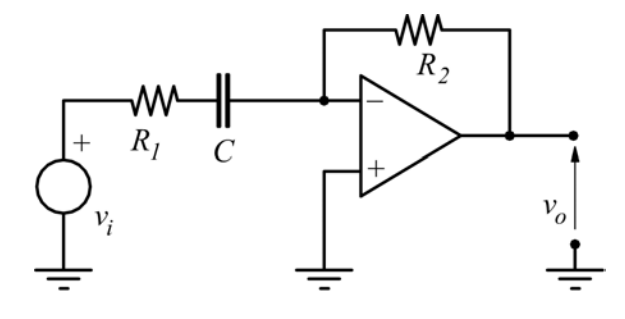

*Progettare un filtro passa-alto del I° ordine con rapporto di amplificazione*   $K=10$  e frequenza di taglio  $f_T=20kHz$ *usando la resistenza di reazione R2=10k*Ω*.,* 

### *Esercizio no.2:soluzione*

*Dal circuito si ricava:* 

$$
T(s) = -\frac{R_2}{R_1 + \frac{I}{sC}} = -\frac{sR_2C}{1 + sR_1C} \longrightarrow |T(s)| = \frac{R_2S}{R_1N} \frac{s}{(s + I/R_1C)}
$$

*quindi*  $K = \frac{R_2}{R_1} \longrightarrow R_1 = \frac{R_2}{R_1} = \frac{16}{10} = 1 k\Omega$ *10 10 K*  $R_{I} = \frac{R}{I}$ *R*  $K = \frac{R_2}{R_1} \longrightarrow R_1 = \frac{R_2}{K_1}$ *1*  $=\frac{R_2}{R_1} \longrightarrow R_1 = \frac{R_2}{R_2} = \frac{10}{10}$ 

*la frequenza di taglio, coincide con la frequenza del polo* 

$$
| \omega_T | = \frac{1}{R_1 C}
$$
questa formula ci permette di calcolare il condensatore

$$
2\pi f_T = \frac{1}{R_1 C} \longrightarrow C = \frac{1}{2\pi f_T R_1} = \frac{1}{2\pi 20 \cdot 10^3 10^3} = 8nF
$$

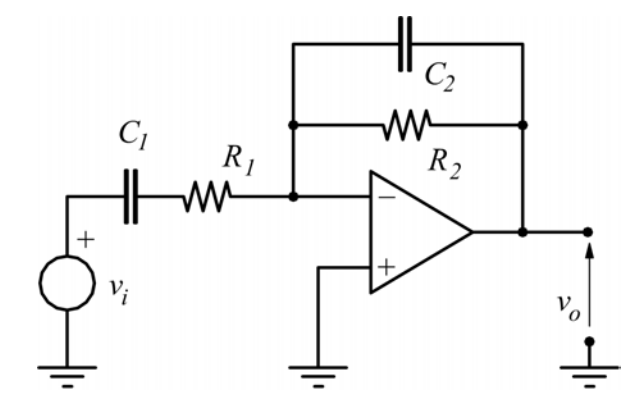

*Progettare un filtro passa-banda del I° ordine con rapporto di amplificazione K=5 e frequenze di taglio fi=100Hz ed fs=100kHz usando la resistenza di reazione R2=10k*Ω*.* 

# *Esercizio no.3:soluzione*

*Abbiamo già visto come la funzione di trasferimento sia:* 

$$
T(s) = K \frac{\omega_s s}{(s + \omega_i)(s + \omega_s)}
$$
  
\n
$$
\omega_i = 2\pi 100 = 614r/s
$$
  
\n
$$
\omega_s = 2\pi 10^5 = 6{,}14 \cdot 10^5r/s
$$

$$
\omega_{s} = \frac{1}{C_{2}R_{2}} \rightarrow C_{2} = \frac{1}{\omega_{s}R_{2}} = \frac{1}{10^{4} \cdot 6, 14 \cdot 10^{5}} = 0.16 \cdot 10^{-9} F = 0.16 nF = 160 pF
$$
  
\n
$$
K = \frac{R_{2}}{R_{1}} \rightarrow 5 = \frac{10}{R_{1}} \rightarrow R_{1} = \frac{10}{5} = 2 k\Omega
$$
  
\n
$$
\omega_{i} = \frac{1}{R_{1}C_{1}} \longrightarrow 614 = \frac{1}{2000 \cdot C_{1}} \longrightarrow C_{1} = \frac{1}{2000 \cdot 614} = 7,95 \cdot 10^{-7} F = 795 nF
$$

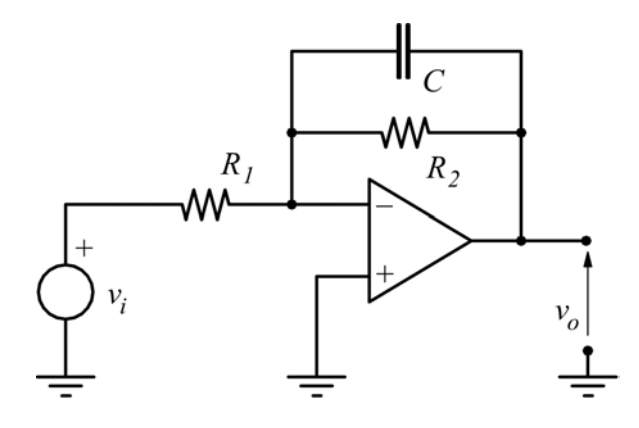

*Calcola:* 

*I componenti R1 e C Il rapporto segnale/rumore in ingresso Il rapporto segnale/rumore in uscita* 

#### *Esercizio no.4:soluzione*

*Abbiamo già visto che la frequenza di taglio vale:* 

$$
f_T = \frac{1}{2\pi R_2 C} \longrightarrow 10^4 = \frac{1}{2\pi 8 \cdot 10^3 C} \longrightarrow C = \frac{1}{2\pi 8 \cdot 10^7} = 2nF
$$
  

$$
|K| = \frac{R_2}{R_1} \longrightarrow 5 = \frac{10^4}{R_1} \longrightarrow R_1 = \frac{10^4}{5} = 2k\Omega
$$
  
All'ingresso il rapporto segnale/rumore:  $\left(\frac{S}{N}\right)_{in} = \frac{3}{50 \cdot 10^{-3}} = 60$ 

*Per tale rapporto calcolato in uscita bisogna considerare che*  $\omega_T = 2\pi \cdot f_T = 62831$  *r/s si nota come sia*  $\omega_T < 10^6$  *quindi, il rumore non viene pienamente amplificato (la frequenza di rumore è ben oltre la frequenza di taglio).* 

$$
|T(j\omega)| = \frac{R_2}{R_1} \cdot \frac{1}{\sqrt{1 + (\omega R_2 C)^2}} \longrightarrow |T(j10^6)| = \frac{5}{\sqrt{1 + (10^6 \ 8 \cdot 10^3 2 \cdot 10^{-9})^2}} = 0,313
$$
  

$$
V_o = KV_i = 5 \cdot 3 = 15 \ V \qquad V_{no} = 0,313 \cdot V_{ni} = 0,313 \cdot 50 \cdot 10^{-3}
$$
  

$$
\left(\frac{S}{N}\right)_o = \frac{V_o}{V_{no}} = \frac{15}{0,313 \cdot 50 \cdot 10^{-3}} = 957
$$

*L'uso del filtro ha prodotto, oltre che l'amplificazione del segnale anche un netto miglioramento del rapporto segnale/rumore.* 

*Progettare un filtro passa-basso del primo ordine con frequenza di taglio f<sub>T</sub>=10kHz e* 

*resistenza di reazione R2=8K*Ω *con amplificazione in banda piatta |K|=5.* 

*Il segnale di ingresso vale:* 

 $V_i = 3\sin 10^3 t$  *V* 

*è affetto da rumore* 

*Vn=50sin106 t mV* 

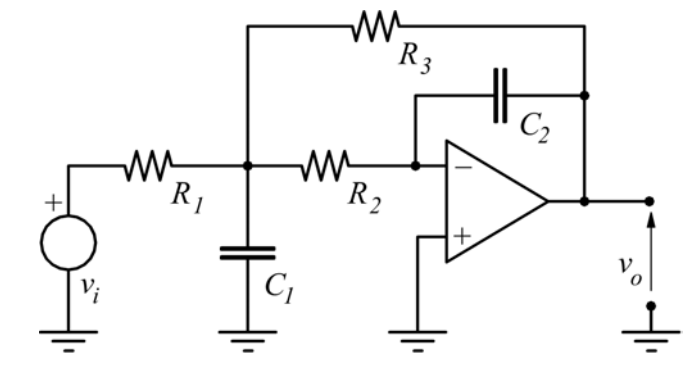

*Progettare un filtro passa-bassi di Butterworth con circuito a retroazione multipla con frequenza di taglio f<sub>T</sub>=1kHz ed amplificazione in banda |K|=12 con il condensatore*  $C_2 = 1$  *nF.* 

#### *Esercizio no.5:soluzione*

 $\omega_n = 2\pi \cdot f_T = 6283 \, r / s$ 

*La condizione di Butterworth impone:*  $\xi = \frac{1}{2Q} = \frac{1}{\sqrt{2}}$ 

 $\xi = \frac{l}{\sqrt{2}} = \frac{l}{\sqrt{2}}$  applicando le formule di progetto:

*1*

*2Q*

$$
R_3 = \frac{1}{2Q\omega_n C_2} = \frac{1}{6283 \cdot 10^{-9} \sqrt{2}} = 112,5 k\Omega
$$
 
$$
R_1 = \frac{R_3}{|K|} = \frac{112,5}{12} = 9,3 k\Omega
$$

$$
R_2 = \frac{R_3}{|K| + 1} = \frac{112.5}{13} = 8.6 \text{ k}\Omega
$$

#### *Esercizio no.6*

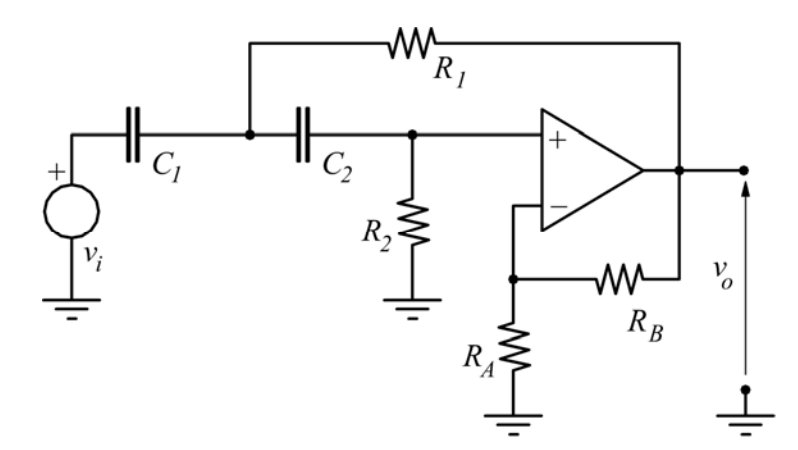

$$
f_{\rm{max}}(x)=\frac{1}{2}x
$$

*112,5*

*| K |*  $R_1 = \frac{R_3}{|V|} = \frac{112.5}{12} =$ 

> *Nel filtro passa-alto VCVS si ha R1=R2=R=10k*Ω*; RA=22k*Ω*.*   $C_1 = C_2 = C = 10nF$ .

*Calcola RB in modo che venga soddisfatta la condizione di Butterworth. Calcola, inoltre, la frequenza di taglio del filtro.* 

#### *Esercizio no.6:soluzione*

*Usando le formule di progetto:* 

$$
\xi = \frac{3 - K}{2} \longrightarrow K = 3 - 2\xi \longrightarrow K = 3 - \frac{2}{\sqrt{2}} = 1,586
$$
  

$$
K = I + \frac{R_B}{R_A} \longrightarrow R_B = KR_A - R_A = R_A(K - 1) = 0,586R_A = 12,89 \text{ k}\Omega
$$

*La frequenza di taglio del filtro:* 

$$
\omega_n = \frac{1}{RC} = \frac{1}{10^4 \cdot 10^{-8}} = 10^4 \, r \, / \, s \, \longrightarrow \, f_T = \frac{\omega_n}{2\pi} = 1591,5Hz = 1,59 \, kHz
$$

*Progettare un filtro passa-banda con pulsazioni ti taglio* ω *i=102 r/s e* ω *s=105 r/s con guadagno a centro banda di 40dB, usando due filtri (passa-basso e passa-alto) a reazione multipla, disposti in cascata.* 

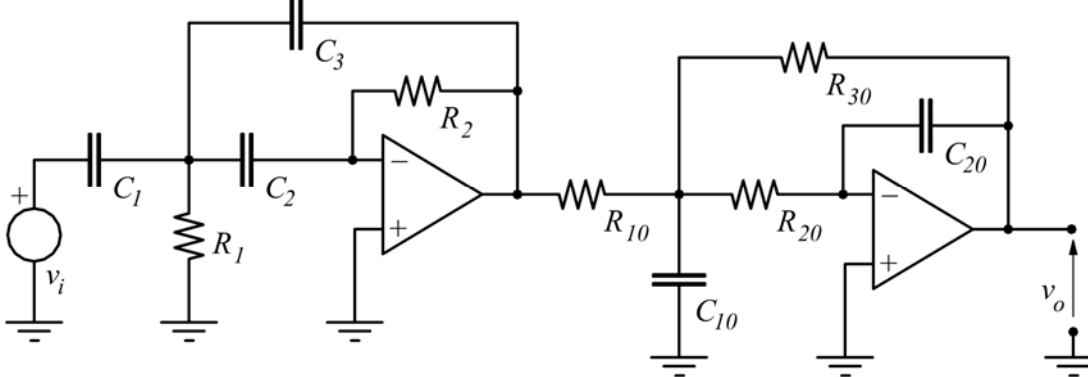

## *Esercizio no.7:soluzione*

*Come si vede in figura, abbiamo, prima un filtro passa-alto la cui pulsazione di taglio ω<sub>T</sub>=ω<sub>i</sub> del filtro passa-banda.* 

*In cascata ad esso, viene disposto un filtro passa-basso la cui pulsazione di taglio*  $\omega_T = \omega_s$ *. Per entrambi i filtri, riteniamo valida la condizione di Butterworth 2 1 2Q*  $\xi = \frac{I}{20}$ 

*Ovviamente i guadagni dei due stadi saranno identici e pari a* 

$$
|G|_{dB} = 40dB = 20lg G \longrightarrow G = K_1 \cdot K_2 = 100 \longrightarrow K_1 = K_2 = K = 10
$$

*questo è quello che avviene a centro banda.* 

*per il primo stadio, passa-alto:* 

$$
\omega_n = \omega_i = 10^2 \text{ r/s } K_l = 10 \quad \xi = \frac{l}{\sqrt{2}}
$$
ponendo C<sub>l</sub>=C<sub>2</sub>=680nF dalle formule di progetto:

$$
C_3 = \frac{C_1}{|K_1|} = 68nF
$$
  

$$
R_1 = \frac{1}{Q\omega_n \left(2 + \frac{1}{|K_1|}\right) \cdot C_1} = 9.9 k\Omega
$$
  

$$
R_2 = 218k\Omega
$$

*per il secondo stadio, passa-basso:* 

$$
\omega_n = \omega_s = 10^5 \text{ r/s } K_2 = 10 \quad \xi = \frac{1}{\sqrt{2}}
$$
ponendo  $C_{20} = 1 \text{ nF}$  dalle formule di progetto:

$$
R_{30} = \frac{1}{2Q\omega_n C_{20}} = 7,09 k\Omega \qquad R_{10} = \frac{R_3}{|K_2|} = 0,709 k\Omega
$$

$$
R_{20} = \frac{R_{30}}{|K_2|+1} = 0.644 \, k\Omega \qquad C_{10} = 4C_{20}Q^2 \, (|K_2|+1) = 22 \, nF
$$

*Progettare un filtro passa-basso a retroazione multipla alla Chebyshev con* ξ*=0,2. Si vuole una amplificazione in banda piatta K=10 con pulsazione naturale*  $\omega_n = 125$ *, 6krad/s. Assumere C2=1nF. Calcolare:* 

*- Tutti i restanti componenti* 

*- L'amplificazione massima |T(j*ω*)|max in corrispondenza del picco di risonanza.* 

#### *Esercizio no.8:soluzione*

*Usando le formule di progetto:* 

$$
C_1 = 4C_2Q^2(|K|+1) = 1.76 \text{ nF} \qquad R_3 = \frac{1}{2Q\omega_n C_2} = 19.9 \text{ k}\Omega
$$

$$
R_1 = \frac{R_3}{|K|} = 1,99 \text{ k}\Omega
$$
\n
$$
R_2 = \frac{R_3}{|K|+1} = 1,8 \text{ k}\Omega
$$

*dalle formule, poi risulta:*  $|T(j\omega)|_{max} = \frac{R}{\sqrt{2\pi}} = 25.5$  $|T(j\omega)|_{max} = \frac{K}{2\xi\sqrt{1-\xi^2}} =$ = 'ξ $\sqrt{l}$  – ξ ω

questo massimo si ha in corrispondenza della frequenza  $f_M = f_n \sqrt{1-2 \xi^2} = 19{,}18$  kHz

$$
dove \t f_n = \frac{\omega_n}{2\pi} = 20 \t kHz
$$

### *Esercizio no.9*

*Calcola il guadagno e la frequenza di taglio di un filtro attivo passa-basso a retroazione multipla, sapendo che:* 

 $R_1 = 21k\Omega$   $R_2 = 1,2k\Omega$   $R_3 = 0,21M\Omega$   $C_1 = 0,1 \mu F$   $C_2 = 1 nF$ 

*Esercizio no.9:soluzione* 

$$
Dalle formulae \ \ K = -\frac{R_3}{R_1} = -\frac{210}{21} = -10
$$

$$
\xi = \frac{1}{2} \sqrt{\frac{C_2}{C_1}} \left( \sqrt{\frac{R_2}{R_3}} + \sqrt{\frac{R_3}{R_2}} + \frac{\sqrt{R_2 R_3}}{R_1} \right) = \frac{1}{2} \sqrt{\frac{10^{-9}}{10^{-7}}} \left( \sqrt{\frac{1.2}{210}} + \sqrt{\frac{210}{1.2}} + \frac{\sqrt{210 \cdot 1.2}}{21} \right) = 0.707
$$

*dato che 2*  $\xi = \frac{1}{\sqrt{2}}$  *il filtro è a banda piatta.* 

*Determina la funzione di trasferimento di un filtro passa-basso alla Butterworth con guadagno*   $12dB$  e frequenza di taglio  $f_T = 2000Hz$ .

#### *Esercizio no.10:soluzione*

*Stavolta il guadagno è espresso in dB.* 

 $12 = 20lgK \longrightarrow K = 10^{12/20} = 3.98$ 

 $\omega_n = 2\pi \cdot f_T = 2\pi \cdot 2000 = 12566$  *rad* / *s* mentre  $\xi = \frac{1}{\sqrt{2}} = 0.707$ *2*  $\xi = \frac{I}{\sqrt{2}} =$ 

*la funzione di trasferimento per un LPF di II° ordine è T(s)* =  $\frac{n}{\sigma^2 + 2g \xi \omega + g^2}$  $n + w_n$ *2 2 n*  $s^2 + 2s$ *K*  $T(s) = \frac{K \cdot \omega_n^2}{s^2 + 2s\xi\omega_n + \omega}$  $+2s\xi\omega_n +$  $=\frac{K\cdot\omega_n^2}{2\pi\epsilon}$  per cui

$$
T(s) = \frac{628.47 \cdot 10^6}{s^2 + 0.0177 \cdot 10^6 s + 157.9 \cdot 10^6}
$$